## **[Xray Server] How to create an execution in a Test Plan with specific Tests**

It is possible to create a Test Execution inside a Test Plan with specific Test cases using the filter and bulk actions like shown below.

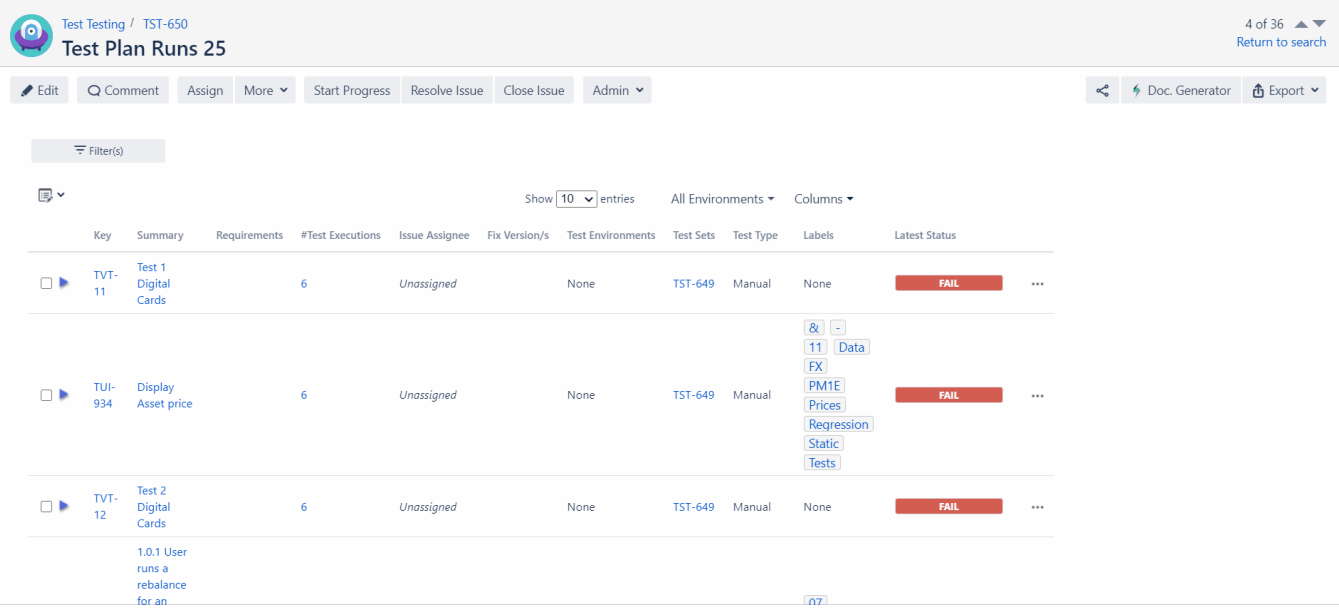

## Related articles

- [\[Xray Cloud\] Understanding Xray Cloud version nomenclature](https://docs.getxray.app/display/ProductKB/%5BXray+Cloud%5D+Understanding+Xray+Cloud+version+nomenclature)
- [\[Xray Cloud\] No permissions to execute Test Executions](https://docs.getxray.app/display/ProductKB/%5BXray+Cloud%5D+No+permissions+to+execute+Test+Executions)
- [\[Xray Data Center\] How to get Xray Attachments size info on Jira Data Center?](https://docs.getxray.app/pages/viewpage.action?pageId=119231794)
- [\[Xray Cloud\] How to check Tests/Test Runs with attachments?](https://docs.getxray.app/pages/viewpage.action?pageId=115556082)
- [\[Xray\] Templates for migrating Tests from Cloud to Server/Server to Cloud](https://docs.getxray.app/pages/viewpage.action?pageId=46890954)